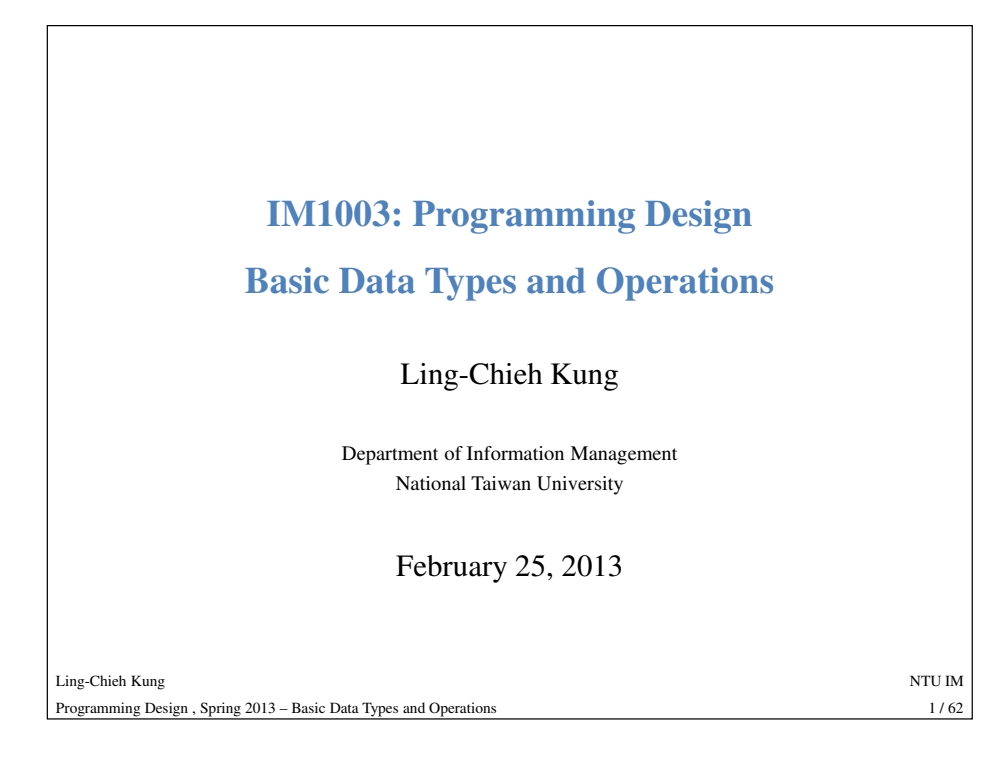

## **Data type**

- For our programs to do more things, there must be **variables**.
	- $-$  To do things like  $\mathbf{a} = \mathbf{b} + \mathbf{c}$  and so on.
	- The way for us to access memory.
- In C++, each variable must be have its **data type**.
	- The data type determines the operations that can be done on it.
	-
- -
- The data type tells the computer how to allocate memory spaces.<br>
 Here we introduce **basic** (or **built-in** or **primitive**) data types.<br>
 Those provided as part of the C++ standard.<br>
 We will discuss how to define new

## **Outline**

- **Basic data types**
- Operations, expressions, and statements
- Operators
- Casting
- The **cin** object

Ling-Chieh Kungg and the state of the state of the state of the state of the state of the state of the state of the state of the state of the state of the state of the state of the state of the state of the state of the state of the stat Programming Design , Spring 2013 – Basic Data Types and Operations $2/62$ 

## **Literals and variables**

- Before we start, let's know distinguish **literals** from variables.
- Literals: items whose contents are **fixed**.
	- For example, 3, 8.5, and "Hello world".
	- Can be numbers, strings, and Boolean values.
- Variables: items whose values may **change**.
	- These self-defined elements must be given names.
	- Defining a new variable requires the programmer to specify its data type.

#### **Basic data types**

• There are ten basic data types, belonging to two categories.

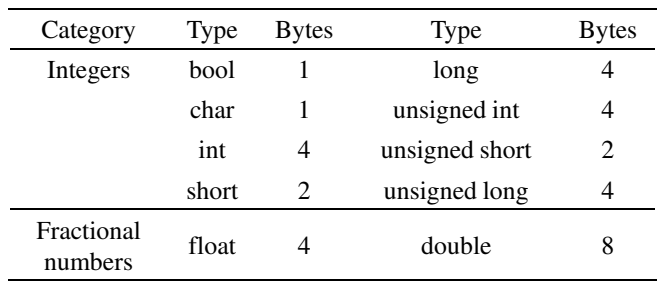

• The number of bytes is **compiler-dependent**. The values shown here are for Dev-C $++$  5.4.

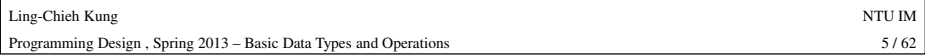

#### **Variable declaration**

- After declaration, compiler will "allocate" a space in the memory for the variable.
- A variable name is the name of that memory space.
	- We do not need to memorize the memory address (which is a sequence of numbers).
	-

## **Variable declaration**

- When we want to use a variable, we must first **declare** it. – We need to specify its **name** and **data type**.
- The compiler, rather than a programmer, decides how many bytes are allocated to a type.
- The statement for variable declaration is

#### **type variable name;**

– For example, **int myInteger;** declares an integer variable called **myInteger**.

Ling-Chieh Kungg and the state of the state of the state of the state of the state of the state of the state of the state of the state of the state of the state of the state of the state of the state of the state of the state of the stat Programming Design , Spring 2013 – Basic Data Types and Operations $\frac{6}{62}$ 

## **Declaration and assignment**• Besides declaring a variable, we may also assign values to a variable.  $-$  int a: **int a;** // declare an integer variable – **char b;** // declare a character variable – **a = 10;** $-$  **a** = 10; <br>  $-$  **b** =  $'x'$ ; <br>  $\frac{1}{x}$   $\frac{1}{x}$  to **b** - **b** = '**x'**; //assign '**x'** to **b**<br>
• We may even do these together. The assignment is then called<br> **initialization** if done with declaration.<br>
<u>type variable name</u> = <u>initial value</u>;<br>
- int **c** = 0.5; //declaration and

Ling-Chieh Kung

#### **Declaration and assignment**

- Following an assignment operation, the compiler will put the value into the space for the variable.
- Without initialization, the variable may be of any value!
	- Declaration only allocate a memory space. It does not know what to do to that space.
	-

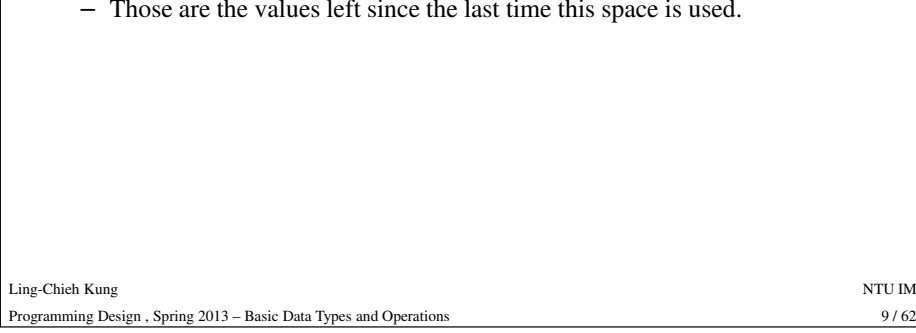

## **Rules of choosing a variable name**

- Only letters, numbers, and the underline symbol (**\_**) are allowed.
- Cannot starts with a number.
- Cannot contain a white space.
- Cannot be the same with any C++ **keywords**.
	- Usually those words colored by your editor.
	-
	-
- -

## **Multi-variable declaration**

- We may declare multiple variable in the same type together.
- For example, the syntax for declaring three variables is

- There is no limit on the number of variables. **type name 1, name 2, name 3;**
- 

• We may initialize all of them also in a single statement:<br>
<u>type name 1</u> = <u>value 1</u>, <u>name 2</u> = <u>value 1</u>;<br>
• Personally I do not like this style, especially when we do<br>
initialization at declaration.<br>
• Chieh Kung<br>
•

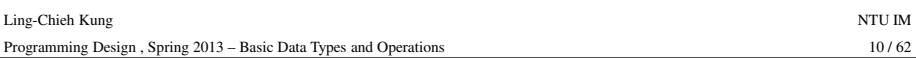

# **Good programming style**• **Always** initialize your variables. – If no value fits, initialize a variable as 0. • Use **mnemonic** (pronounced as "knee-monic") instead of a short/meaningless name.– **int yardToInch = 12;**is better than i**nt y = 12;** Ling-Chieh Kung• **Capitalize** the first character of each word, but not the first word.<br>
- **int** yardToInch = 12;<br>
- **double avgGrade** = 0;<br>
- **int maxCapacity** = 100;<br>
• This is the so-called "camel case".<br>
• Chieh Kung<br>
• Chieh Kung<br>

Ling-Chieh Kungg and the state of the state of the state of the state of the state of the state of the state of the state of the state of the state of the state of the state of the state of the state of the state of the state of the stat Programming Design , Spring 2013 – Basic Data Types and Operationss  $11/62$ – E,g., **int**, **float**, **double**, **return**, **using**, and **namespace**. – Listed in Table 1.1 of the textbook. • **Case-sensitive**. – In fact, the whole C++ world is case-sensitive.

 $11/62$ 

#### **Constants**

- Sometimes we want to use a variable to store a particular value.
	- In a program doing calculations regarding circles, the value of  $\pi$  may be used **repeatedly**.
	- We do not want to write many **3.14** throughout the program! Why?
	- We may declare **pi = 3.14** once and then use **p<sup>i</sup>** repeatedly.
- In this case, this variable is actually a **symbolic constant**.
	- We want to prevent it from being **modified**.

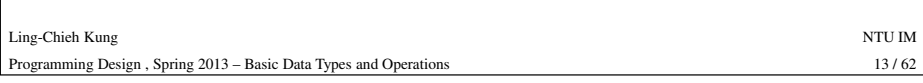

#### **int**

- **int** means an integer.
- Use 4 bytes to store from  $-2^{31}$  to  $2^{31}$ .
	- Try the example "**02\_01\_intLimit**".
	- On p. 39 of the textbook: **<limits.h>** or **<climits>**, **not <limits>**.
- **unsigned int** (4 bytes): from 0 to  $2^{32}$ .
- **short** (2 bytes): from –32768 to 32767.
- **long**: the same as **int** in Dev-C++.
	- Try the example "**02\_02\_sizeof**".
- The C++ standard requires the following:
	- The space for a **long** variable is no smaller than that for an **int** one.
	- The space for an **int** variable is no smaller than that for a **short** one.

Ling-Chieh Kungg and the state of the state of the state of the state of the state of the state of the state of the state of the state of the state of the state of the state of the state of the state of the state of the state of the stat Programming Design , Spring 2013 – Basic Data Types and Operationss  $15/62$ 

## **Constants**

- <sup>A</sup>**constant** is one kind of variables.
- To declare a constant, use the key word **const**:
	- **const int a = 100;** // Declaring a constant integer
	- All further assignment operations on a constant generate compilation errors.
- You must **initialize** a constant.
	- Otherwise there is no way to assign a value to it.
- You are suggested to use **capital characters** and **underlines** to name constants. This is to distinguish them from usual variables.
	- **const double PI\_CONST = 3.1416;**
	- **const int MAX\_LEVEL = 5;**
	- Some people use lowercase characters and underlines.

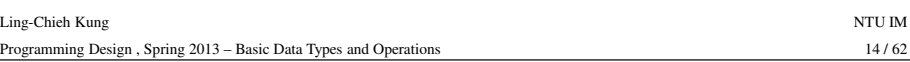

#### **int**

• As an example, the following codes contains two **int** variables:

**int a = 10; int b = 20; cout << a + b;** // result: 30

- Rules for writing an integer in C++:
	- Can contain only numbers, **<sup>+</sup>**, and **-**.
	- Can be **0**, **-10**, **+36**, **253**, etc.
	- Cannot be **\$255**, **6.9**, **2**,**532**, etc.
- Be aware of **overflow**.
- **short** and **long** just create integers with different "lengths".
	- In most information systems this is not an issue.

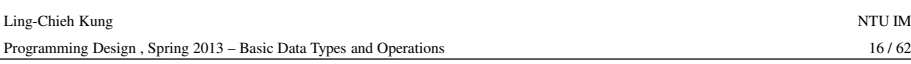

#### **char**

Ling-Chieh

Programmin

- Means a character.
	- Use **one byte** (0 to 255) to store English characters, numbers, and symbols.
	- Cannot store, e.g, Chinese characters.
- It is also an "**integer**"!
	- These characters are encoded with the ASCII code in most PCs.
	-
	-
	-

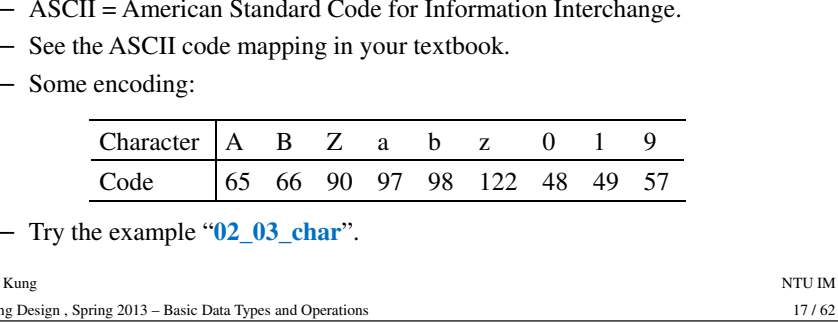

# **float and double**

- **float** and **double** are used to declare fractional numbers.
	- Can be **+10.625**, **5.0**, **-6.2**, etc.
	- Can be **1.625e2**, **16.25e2**, **7.33e-3**, **3571.62e20**, etc.
	- Cannot be **\$75.2**, **2,345.0**, **3.45.89**, etc.
- They follow the IEEE floating point standards.
	- $-$  **float** uses 4 bytes to record values between 1.4  $*$  10<sup>-45</sup> and 3.4  $*$  10<sup>38</sup>.
	- $-$  **double** uses 8 bytes to record values between  $4.9 * 10^{-324}$  and  $1.8 * 10^{308}$ .

# **Literals in char type**

- Use single quotation marks to mark your **char** literal.
	- **char c = 'c';**
	- **char c = 99;** // 99 is c's ASCII code
- Some wrong ways of marking a character:
	- Wrong: **char c = "c";**
	- Wrong: char  $c = 'cc';$

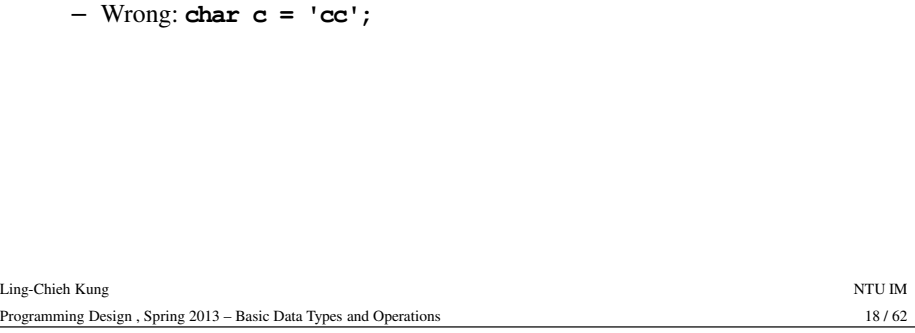

# **Literal of float type**

- When we write a usual fractional literal in C++, such as **3.46**, it is set to be a **double** literal (occupying 8 bytes).
- We may append **<sup>F</sup>** to make it a **float** literal. – **float f1 = 0.5678F;**
- double (8 bytes) is more precise than float (4 bytes).

**double d1 = 0.5678; double d2 = -6.789E64;float f1 = 0.5678F;float f2 = -6.789E64F;** // error

• Dev-C++ (and some other compilers) offers **long double** as a 16 bytes floating point data type.

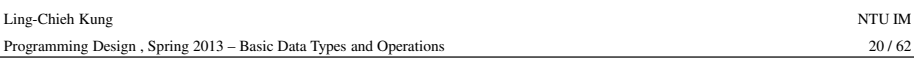

#### **bool**

- A bool variable uses 1 byte to record true or false.
	- All non-zero values are treated as true. Try the example "**02\_04\_bool**".
	- 7 bits are wasted.
- Will be particularly important starting from the next week.

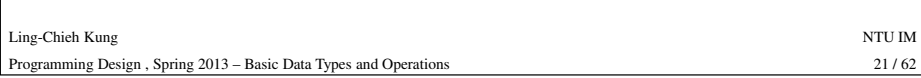

## **Operations**

- In C++, we may use **operations** to create more interesting things.
	- An operation combines **operators** and **operands** to generate a result.
	- It does one thing and then **return a value**.
- **cout << "Hello."** is an operation.
	- It print out **"Hello."** on the screen.
	-
- -
	-
- The operator is << and the operands are **cout** and **"Hello."**<br>
 **cout** << **"Hello."** << **"\n"**; contains **two** operations.<br>
 The second << first concatenates "**Hello."** and "\n".<br>
 The first << then sends the string

## **Outline**

- Basic data types
- **Operations, expressions, and statements**
- Operators
- Casting
- The **cin** object

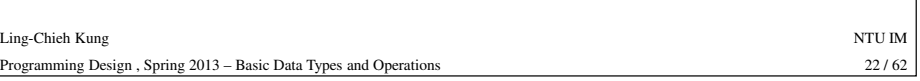

#### **The assignment operation**• Another type of operations is the **assignment** operations. – An assignment operation does the assignment. – It then returns **the value it assigns**. • **a = 10**: One operation which **returns 10**. •  $\mathbf{b} = \mathbf{a} = 10$ : Two operations. Ling-Chieh Kungg and the state of the state of the state of the state of the state of the state of the state of the state of the state of the state of the state of the state of the state of the state of the state of the state of the stat – **b = a = 10**: The first operation is **a = 10**. This operation assigns 10 to **<sup>a</sup>**, and then return 10.  $-$  **b = 10**: Thus **b** is assigned 10, too. • In fact we can do **cout**  $\ll$  **a** = 10;. – However, never do this. All assignment should be made as clear as possible.

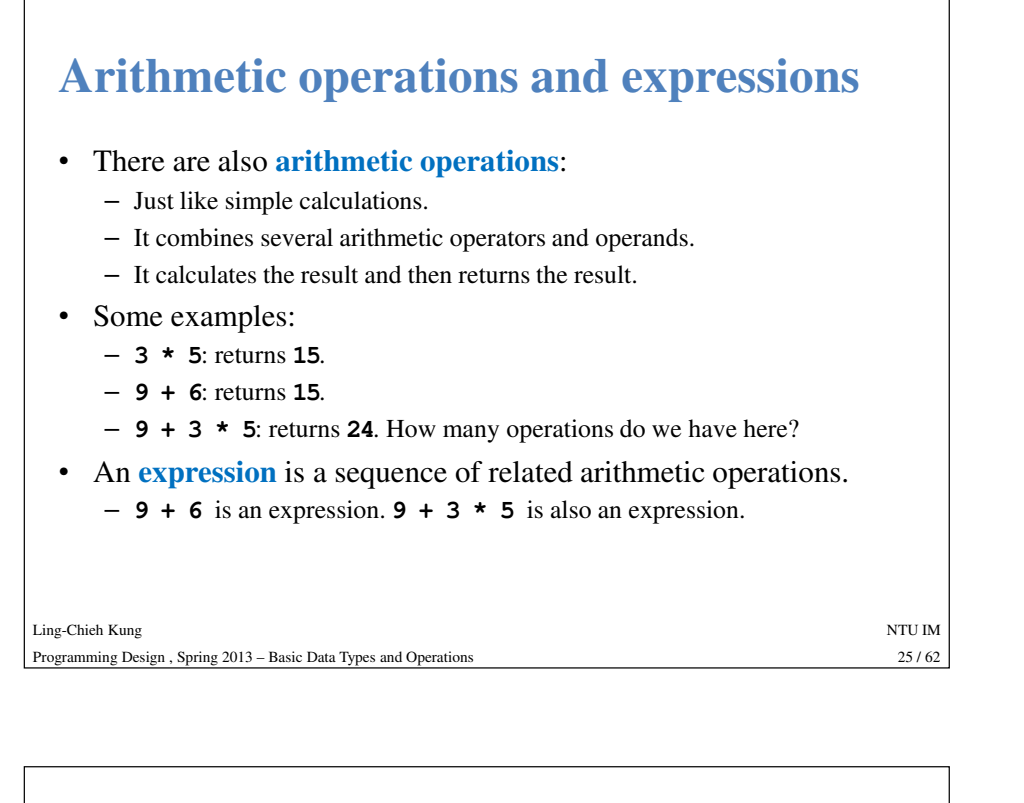

#### **Statements**

- One **statement** contains one or many operations.
- It will execute those operations, and then throw the value away.
- A statement ends with a semicolon (**;**) .
- Some examples:
	- **cout << 6;**
	- **cout << 6 + 9;**
	- **cout << a + b \* 5;**
	- **b = c \* d + f;**
- All the returned values are dropped.

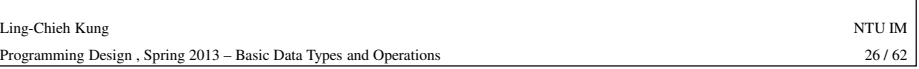

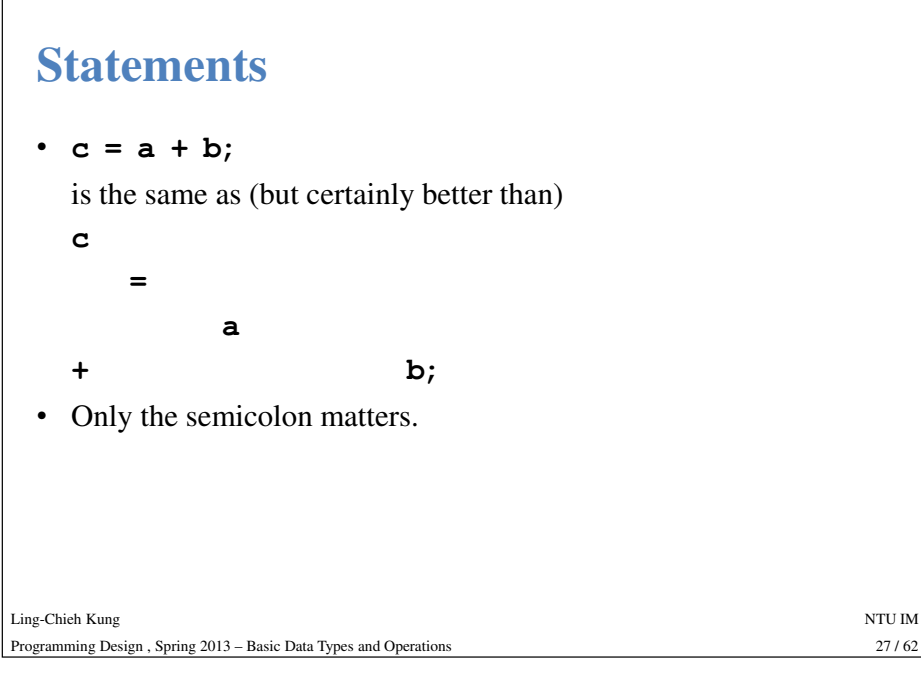

#### **Good programming style** $\cdot$  c = a + b; is the same as (but certainly better than) **c=a+ b;** Ling-Chieh Kungg and the state of the state of the state of the state of the state of the state of the state of the state of the state of the state of the state of the state of the state of the state of the state of the state of the stat  $28/62$ Programming Design , Spring 2013 – Basic Data Types and Operations $28 / 62$ – Only the semicolon matters. • It is recommended to use spaces in your statements:  $c = a + b$ ; is the same as (but better than) **c=a+b;**.

#### **Outline**

- Basic data types
- Operations, expressions, and statements
- **Operators**
- Casting
- The **cin** object

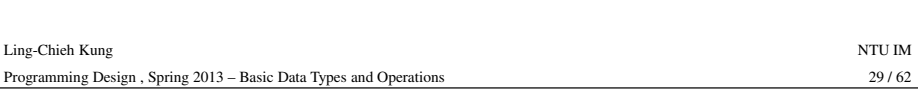

## **Associativity of operators**

- For each operator, we specify the following:
	- The **number** of operands it operates on.
	- The **types** of operands it operates on.
	- The associativity: **Where** should it stand among those operands and the **order** it takes to operate on the operands.
- It is important to define and follow these rules carefully (though most of them are very intuitive).
	- These rules are part of the grammar of programming languages.
	- Because computers cannot read human language.

# **Operations**

- Let's introduce some most common operators.
- Recall that "operation = operand + operator".
	- The operators do something on or manipulate the operands.
- **3 = 2 + 1**:
	- Operand: **3**, **2**, **1**.
	-
	-

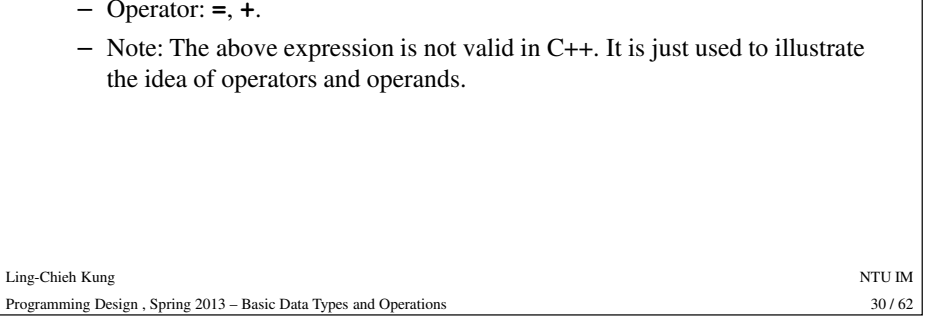

## **The assignment operator**• The assignment operator **<sup>=</sup>** assigns a value to a variable. – We call it "**assign**" or "**becomes**". • It has nothing to do with the "equals" in mathematics. – "equals" will be introduced in the next week. **variable <sup>=</sup>expression** Ling-Chieh Kungg and the state of the state of the state of the state of the state of the state of the state of the state of the state of the state of the state of the state of the state of the state of the state of the state of the stat Programming Design , Spring 2013 – Basic Data Types and Operations $32 / 62$ • For  $\mathbf{a} = \mathbf{b} + \mathbf{c}$ :<br>
– We assign **b** plus **c** to **a**.<br> **•** Thus we know what does  $\mathbf{a} = \mathbf{a} + \mathbf{1}$  mean.<br>
– It just means that "**a** becomes **a** plus one."<br>
• An assignment operator returns the assigned val

 $32/62$ 

#### **The assignment operator**

- The assignment operator is a **binary** operator.
	- It is associated with two operands.
- It accepts all basic data types.
	- Conversion between different data types may occur.
	- This is called "casting" and will be discussed at the end of this lecture.
- -

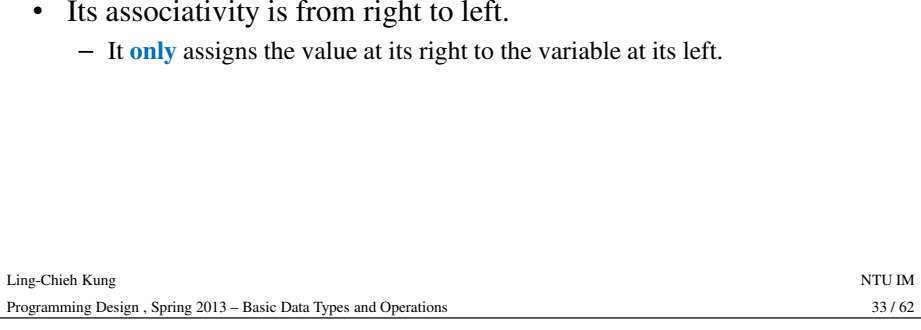

## **Arithmetic operators**

- We have all the basic arithmetic operators:
	- **<sup>+</sup>**: addition.
	- **-**: subtraction.
	- **\***: multiplication.
	- **/**: division.
	-
- -
- $\frac{1}{2}$ : remainder (it is called the modulus operator).<br>
 The modulus operator finds the remainder of a division.<br>
 10  $\frac{1}{2}$  3 results in 1, 20  $\frac{1}{2}$  3 results in 2, etc.<br>
 They are all binary and associate
- 

## **Some unary operators**

- **Unary** operators operates on **one** operand.
- The following unary operators are for **non-Boolean** types:
	- **<sup>+</sup>**: positive: **+3**, **+5.678** (default; do not need to use it).
	- **-**: negative: **-5**, **-5.678**.
- The following is for the **Boolean** type:
	- **!**: not: **!true** is the same as **false**.
- The must be put at the **left** of the operand.
- Each of these unary operator returns the resulting value.

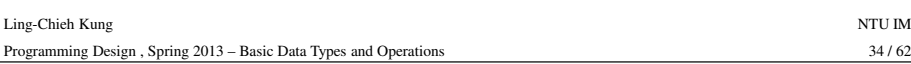

## **Arithmetic operators**

• The modulus operator requires both variables to be integers.

**double d1 = 10, d2 = 3; cout << d1 % d2; // compilation error**

- The other four operators can take all basic data types.
	- **3 \* 8** and **3.2 \* 8.4** are all acceptable.
	- This is because these operators have been **overloaded** (for different types).
	- We will discuss **operator overloading** at the end of this semester.

#### **Arithmetic operators**

- We need to be particularly careful when doing a division.
- If we use **integers** to be both the dividend **and** divisor, things may go wrong:

**int d1 = 10; int d2 = 3; cout << d1 / d2;** 

- 
- Try the example "02\_05\_intDivision".<br>
 The result is due to the fact that the operator is defined to **return**<br> **an integer** if both the operands are integers.<br>
 Solution: storing in a floating point variable or casting
- 

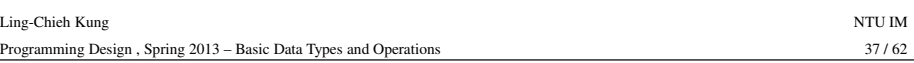

#### **Increment/decrement operators**

• For many cases, we need to do increment/decrement operations:

**int i = 10;**  $i = i + 1;$  // i becomes 11  $i = i - 1$ ; // i becomes 10

- In C++, two operators are designed specifically for these tasks.
	- $-$  **++**: **increment operator:**  $i +$  **i** s the same as  $i = i + 1$ .

```
- - \div decrement operator: i- is the same as i = i - 1.
```

```
int i = 10;
i++; // i becomes 11
i--; // i becomes 10
```

```
Ling-Chieh Kungg and the state of the state of the state of the state of the state of the state of the state of the state of the state of the state of the state of the state of the state of the state of the state of the state of the stat
Programming Design , Spring 2013 – Basic Data Types and Operations39 / 62
```
#### **Example**

Programming

 $39/62$ 

• Given an integer as a radius, let's calculate the area of that circle.

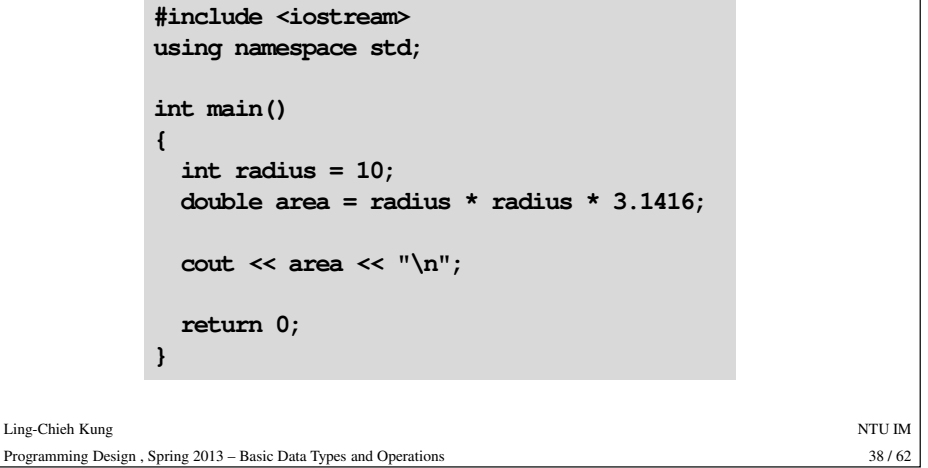

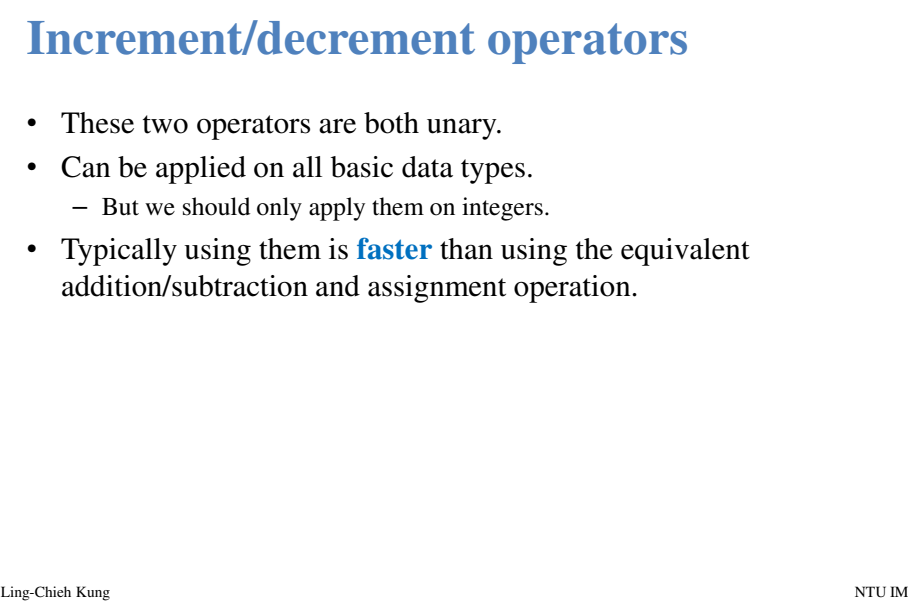

Programming Design , Spring 2013 – Basic Data Types and Operations

#### **Increment/decrement operators**

- Both can be put at the **left or** the **right** of the operand.
	- This changes the order of related operations.
	- **i++:** returns the value of **i**, and then increment **i**.
	- **++i:** increments **i**, and then returns the value of **<sup>i</sup>** after the increment.
	- **i--** and **--i** work in the same way.

$$
a = 5
$$
;  $b = +4a$ ; //  $a = 6$ ,  $b = 6$ 

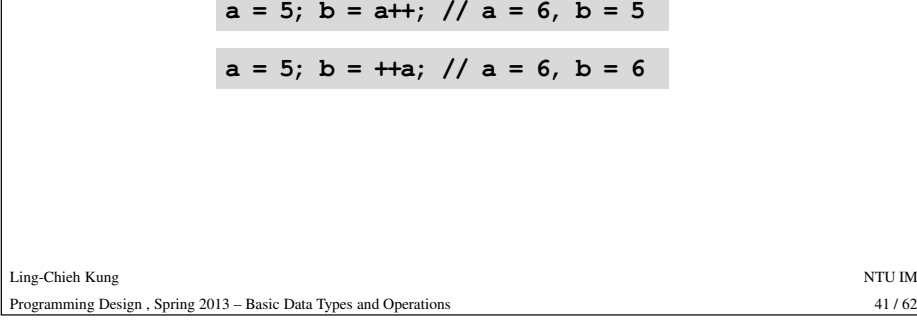

## **Precedence**

- All operators are ruled by **precedence**.
	- Level 1: **++i**, **--i**.
	- Level 2: **+i**, **-i**, **!i**, **i++**, **i--**.
	- Level 3: **a \* b**, **a / b**, **a % b**.
	- Level 4: **a + b**, **a - <sup>b</sup>**.
	-
- -
- Level 5: =.<br>
 You do not need to remember them, because:<br>
 They are cumbersome.<br>
 Even if you can remember all of them, you can not assume other<br>
programmer can, too.<br>
 Separate your codes and use parentheses to mak
- 

#### **Good programming style**

- Do not make your program hard to understand.
- What happens to **a = b+++++c**?
- How about **a = (b++) + (++c)**?
- How about

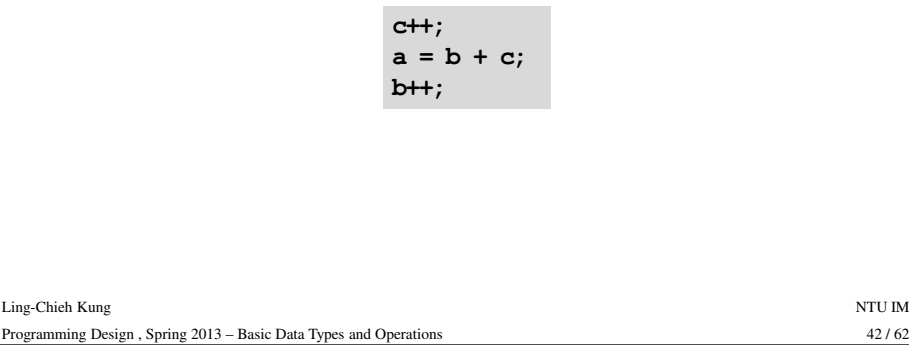

# **The precedence operator**• One may specify the precedence by using **parentheses**: **( )**. • **{ }** and **[ ]** are not used as parentheses operator. – In C++, they have their own meanings. • For **nested** parentheses, use multiple **()** carefully.  $a = ((b + c) * d - (e + f)) * g$

## **Self-assigning operations**

- In many cases, an assignment operation is **self-assigning**.
	- **a = a + b**, **a = a - <sup>20</sup>**, etc.
- For each of the five arithmetic operators **<sup>+</sup>**, **-**, **\***, **/**, and **%**, there is a corresponding **self-assignment operator**.
	- **a += b** means **a = a + b**.
	-
- -
- 

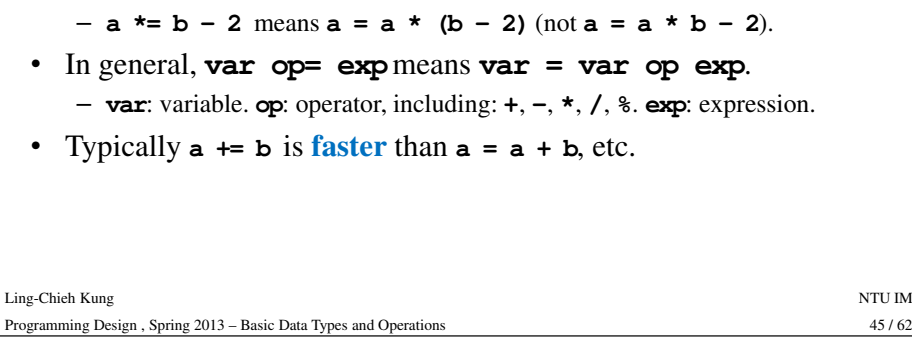

## **Casting**

- A big container may store a small item.
- A variable of a "larger" type may store a value of a "smaller" type without losing data/precision.

**double d = 5;**  $// d = 5.0$ **int**  $s = 5.5;$   $\pi/8 = 5$ 

- There are two kinds of casting:
	- Implicit casting.
	- Explicit casting.

#### **Outline**

- Basic data types
- Operations, expressions, and statements
- Operators
- **Casting**
- The **cin** object

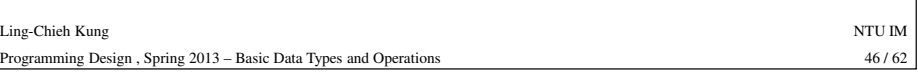

#### **Casting Rules**

- Implicit casting:
	- Store a type-1 value to a type-2 variable.
	- Type 2 is "no smaller than" than type 1.
- Examples:
	- **char** -> **int**.
	-
	-
- -

#### **Casting Rules**

- A programmer needs not to ask the compiler to do implicit casting.
	- Because it doesn't cause a loss of precision.
	- The same value may be stored in a different way as the type changes.
- If we want to do something that may cause **a loss in precision**, we should specifically **notify** the compiler.
	- This is the case of explicit casting.
	- This is to make sure that, at the run time, the program runs as we expect.
	- This is to make sure that we know what we are doing.
	- We are also notifying other programmers (or the future ourselves).

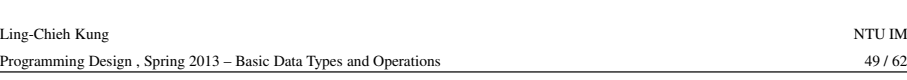

## **Good programming style**

• There is an old way of explicit casting:

**type (expression)**

- For example, **int a = (int) 5.2;** .
- Do not use it!
	- This operation includes all 4 possibilities, and we have no idea which one will be performed.
- If possible, try to modify your variable declaration to avoid casting.

## **Explicit casting**

- There are four different explicit casting operators.
	- **static\_cast** (the staticCast on p. 111 of the textbook is **wrong**).
	- **dynamic\_cast**.
	- **reindivter\_cast**.
	- **const\_cast**.
- 

- -
	-
- 

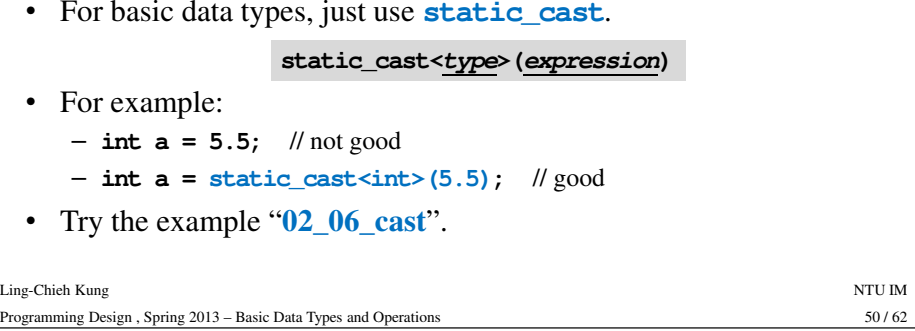

## **Casting for division**

• Recall that if we do

**int d1 = 10; int d2 = 3; cout << d1 / d2;** 

the result will be 3 rather than 3.33.

- If allowed, we may change the data types of the operands. – Try the example "**02\_05\_intDivision**".
- If not allowed, we may cast the operands temporarily.

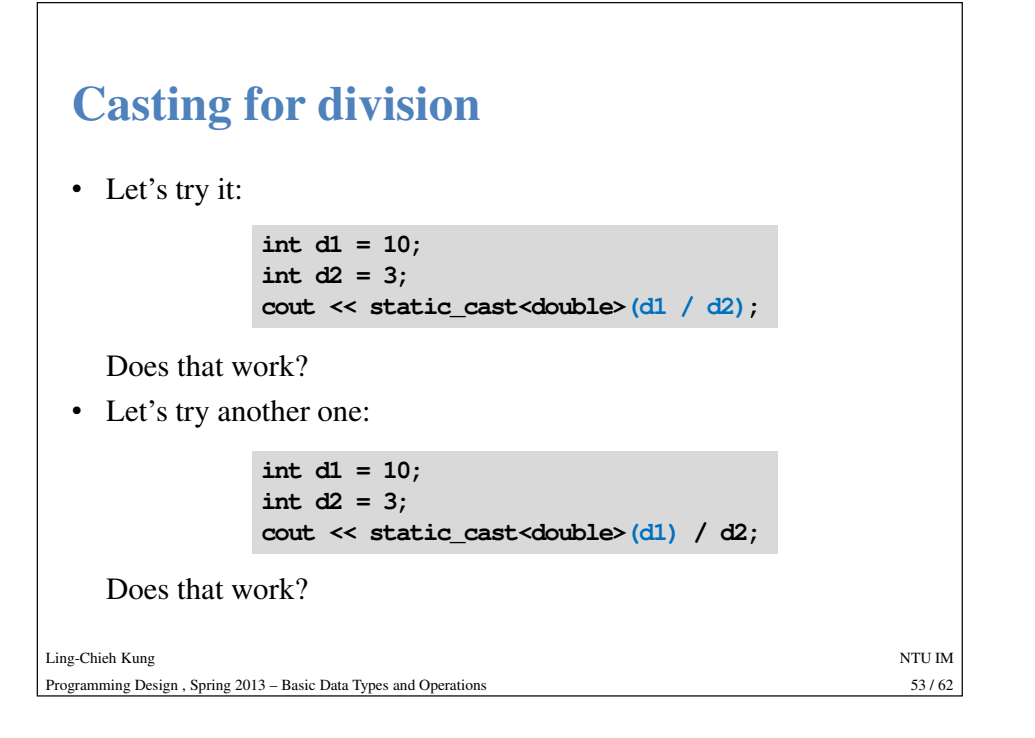

# **The cin object**

- We know that the **cout** object can print out data sent into it to the standard input (typically the screen).
- Another object, **cin**, can accept data **input by the user** from the standard input (typically the keyboard) into the program.
- In order to use the **cin** object, we need to first prepare a **buffer** for the input data. The thing we need is a **variable**.
- When we use a single variable to receive the data, the syntax is

**cin** >> **<u>variable</u>;<br>
- The data entered by the user should follow the type of the variable.** 

 $55/62$ 

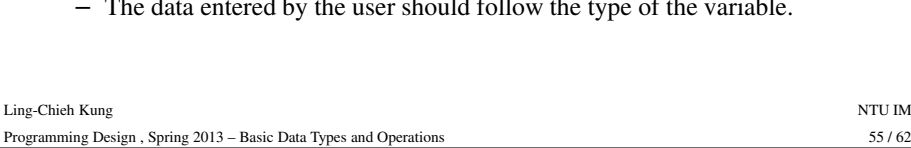

```
Outline
```
- Basic data types
- Operations, expressions, and statements
- Operators
- Casting
- **The cin object**

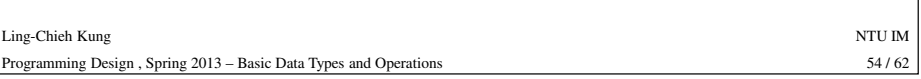

# **The cin object**

Programming Design , Spring 2013 – Basic Data Types and Operations

• Consider the following example (example "**02\_07\_cin**").

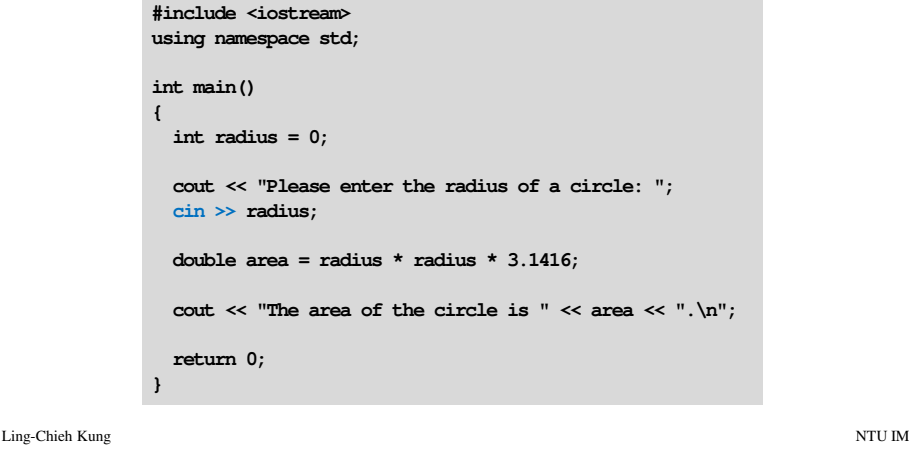

#### **An example**

- An example that really requires explicit casting.
	- The example "**02\_08\_minutes**".

```
#include <iostream> //using namespace std;int main()
Ling-Chieh Kungg and the state of the state of the state of the state of the state of the state of the state of the state of the state of the state of the state of the state of the state of the state of the state of the state of the stat
Programming Design , Spring 2013 – Basic Data Types and Operations57 / 62{double minutes; 
cout << "Enter a number of minutes: "; 
                     cin >> minutes; 
                     int minInteger = static_cast<int>(minutes);
                     double seconds = (minutes - minInteger) * 60;
                     cout << "This converts to " << minInteger
                            << " minutes and " << seconds << " seconds.\n";}
```
## **The cin object** • The **extraction operator >>** is used with the **cin** object. • One cannot use **cout** with **>>** or **cin** with **<<!** • Multiple variables can be assigned values in a **cin** statement. **a >> cout; // compilation error b << cin; // compilation error** $int a = 0$

#### $int b = 0$ ; **cin >> a, b;**

- The user may separate the two input values by an "enter" or a white space.
- Personally I do not recommend this. I will separate the two input actions unless there is a good reason.

Ling-Chieh Kungg and the state of the state of the state of the state of the state of the state of the state of the state of the state of the state of the state of the state of the state of the state of the state of the state of the stat Programming Design , Spring 2013 – Basic Data Types and Operations $59 / 62$ 

 $57/62$ 

# **The cin object**

- In this example, we allow the user to enter the radius.
- We define a variable to receive the input value.
- We then use the **cin** operation to send the value into the variable.

**int radius = 0;** 

**cout << "Please enter the radius of a circle: "; cin >> radius;** 

- 
- 
- 

```
double area = radius * radius * 3.1416;
```

```
Ling-Chieh Kungg and the state of the state of the state of the state of the state of the state of the state of the state of the state of the state of the state of the state of the state of the state of the state of the state of the stat
                                                                                                                                                                         58/62
Programming Design , Spring 2013 – Basic Data Types and Operations58 / 62− The cout statement is a prompt: a message telling the user what to do.<br>
− The input of a value ends when the user press "enter".<br>
• The variable can then be used in other statements.<br>
• double area = radius * rad
```
## **Dropped input values**

- If in an input stream, there are **more** input values than the variables, values with no corresponding variables will be **dropped**.
- This is particularly an important issue when the user inputs a string.
- As an (not so related) example:

```
char c; 
cin >> c; // if we enter "123"
cout << c; // only "1" is printed out
int i, j; 
cin >> i >> j; // if we enter "1 2 3"
cout << i << j; // the output is "12"
```
#### **Entering a value with a wrong data type**

- The entered value should follow the data type of the variable.
- As an example:

```
int i, j; 
cin >> i >> j; // if we enter "1.2 7"
cout << 
i << j; // the output is ???
```
- For the **cin** object, the decimal point separates two integers: 1 and 2.
- As the **cin** object is expecting two integers, 7 will be dropped.
- The result is unpredictable.
- What if we change **i** to be a **double** variable?

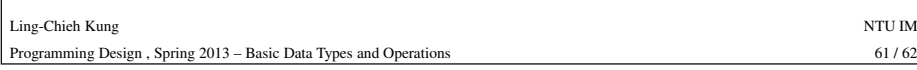

#### **Input validation**

- In general, it is a **the programmer's responsibility** to avoid potential errors in user input.
	- Users are not programmers/engineers!
- One thing a programmer can do is to provide **clear instructions** in prompts for users.
- Another more important and useful way is **input validation**:
	- Check the data before it is really used.
	- If it is not in the desired type/format, ask the user to re-enter.
	- Will be discussed in the next lecture.
- **Input masks** are widely used in GUI or web programming.
	- Not easy for console inputs.

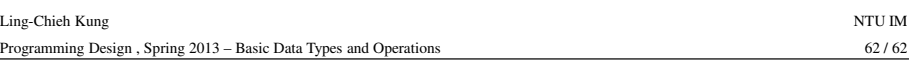